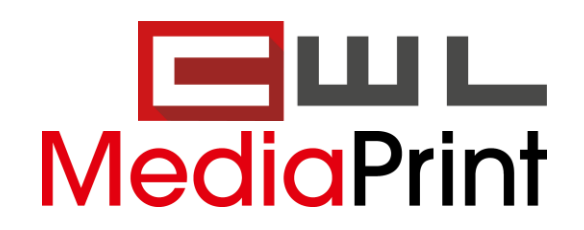

## **MediaPrint und CWL präsentieren DIREKTPOS**

Sehr geehrte Trafikantin, Sehr geehrter Trafikant,

Ihre Zufriedenheit und Ihr Erfolg im Alltag: Das sind die Ziele unserer täglichen Arbeit. Deshalb entwickeln wir unsere Programme und technischen Lösungen laufend für Sie weiter, schulen unsere Mitarbeiter und erweitern stetig unser Angebot an individuellen Lösungen.

Heute dürfen wir Ihnen die Funktion DIREKTPOS vorstellen, mit der das Handling Ihres Zeitungssortiments noch einfacher wird.

Folgende Vorteile bietet DIREKTPOS für Sie im täglichen Einsatz:

- Direkte und automatisierte Meldung Ihrer verkauften Zeitungsexemplare an MediaPrint bei Durchführung des Tagesabschlusses
- Vermeidung von zu späten oder nicht versendeten Verkaufsmeldungen
- E Zeitliche Ersparnis in der täglichen Arbeit

## **Wie wird DIREKTPOS implementiert?**

Das Beste ist, DIREKTPOS wurde so gestaltet, dass Sie die Implementierung ganz einfach selbst durchführen können. Folgen Sie dazu einfach den Schritten auf der Rückseite, oder folgen Sie dem nachfolgenden QR-Code zum direkten Download der Anleitung im PDF-Format.

Sollten Sie Unterstützung bei der Implementierung brauchen, erreichen Sie uns selbstverständlich unter [support@cwl.at](mailto:support@cwl.at) oder wie gewohnt telefonisch unter (+43 123508400).

Wir freuen uns von Ihnen zu hören und wünschen Ihnen weiterhin gute Geschäfte.

Mit freundlichen Grüßen,

Ihr Team der CWL Computer GmbH

Michael Steinlechner

Geschäftsführer

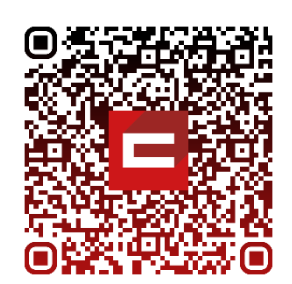

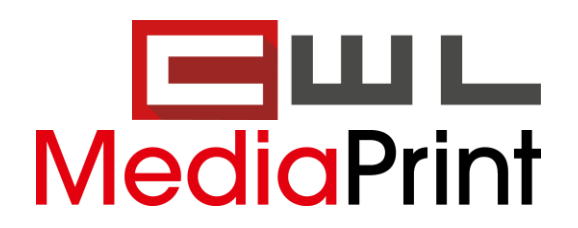

1.) Klicken Sie an der Kassa auf den Menüpunkt "ARTIKEL"

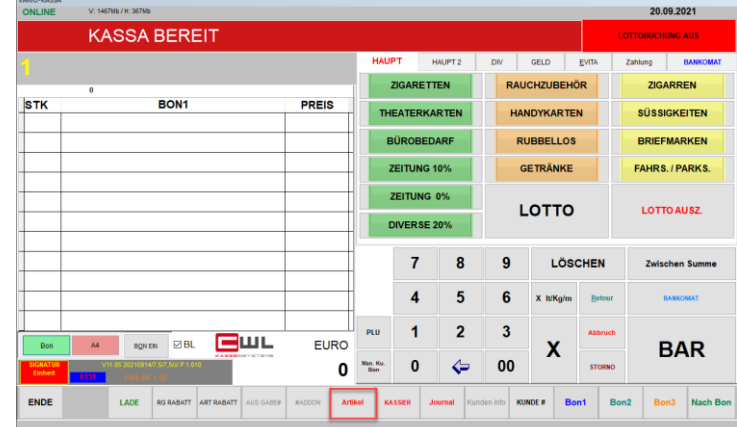

2.) Klicken Sie im Artikelstamm auf den Menüpunkt "SETUP"

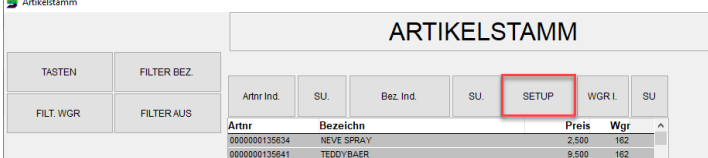

3.) Geben Sie nun mit dem Tastenfeld eine "2" ein und drücken Sie auf Eingabe **INFO:** Die 2 wird im Passwortfeld NICHT angezeigt!

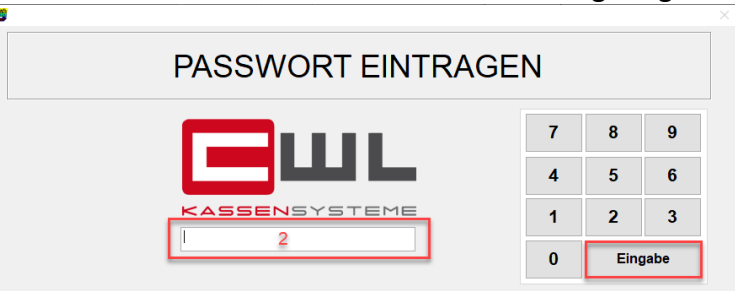

4.) Geben Sie nun Ihre ILN-Kundenkennung ein und bestätigen Sie diese mit der Taste "MEDIAPRINT DIREKTPOS AKTIVIEREN"

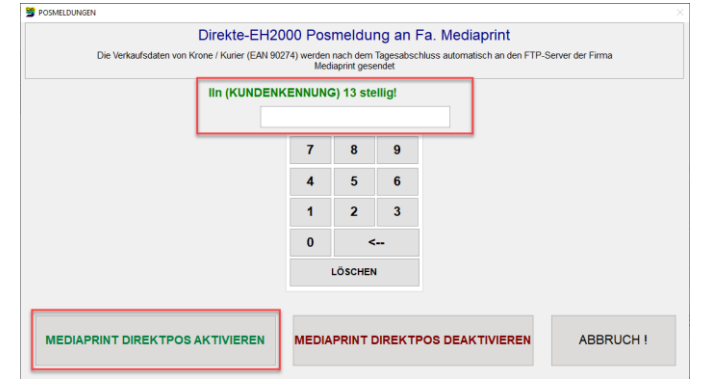

5.) Drücken Sie nun auf "ENDE" um in die Kassenoberfläche zurück zu kehren und wiederholen Sie die Schritte gegebenen Falls auf den anderen Kassenplätzen

Die Verkaufsdaten von Krone / Kurier werden nach dem Tagesabschluss automatisch an die Firma Mediaprint gesendet.

UID Nummer: ATU19300003 Firmensitz: Wien